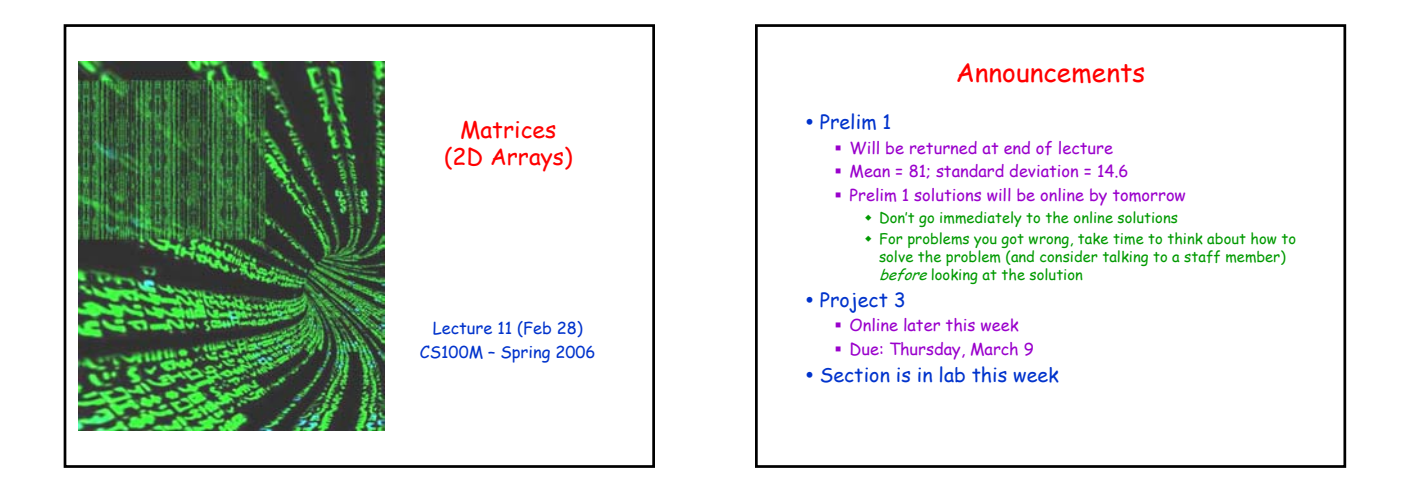

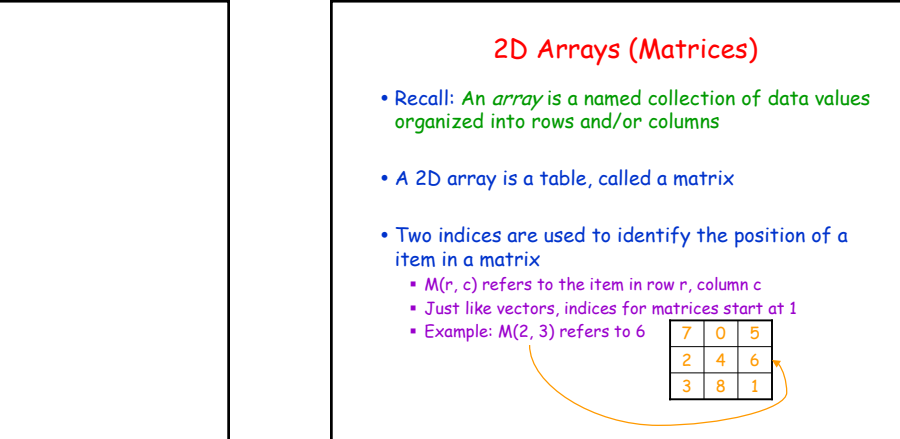

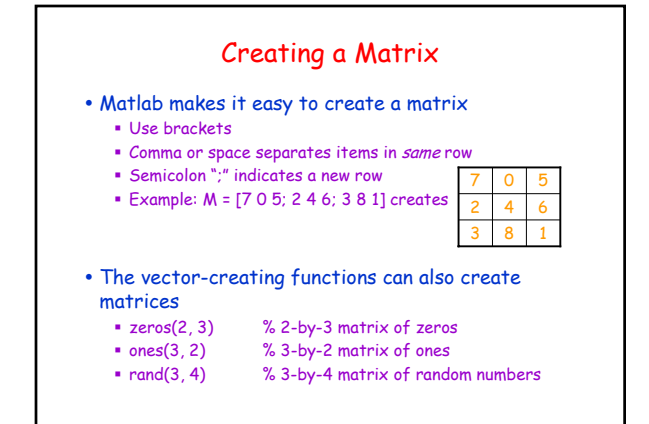

Topics

• Reading: CFile 9, Section 9.1

 Matlab vectors (1D arrays) Characters & Strings

• Recall

• Plans for today Matrices (2D arrays)

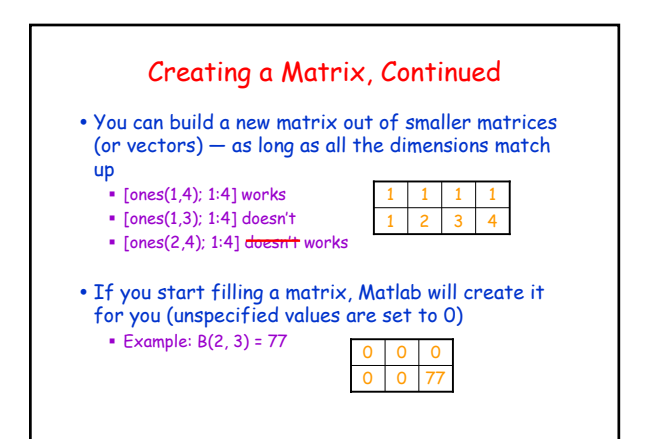

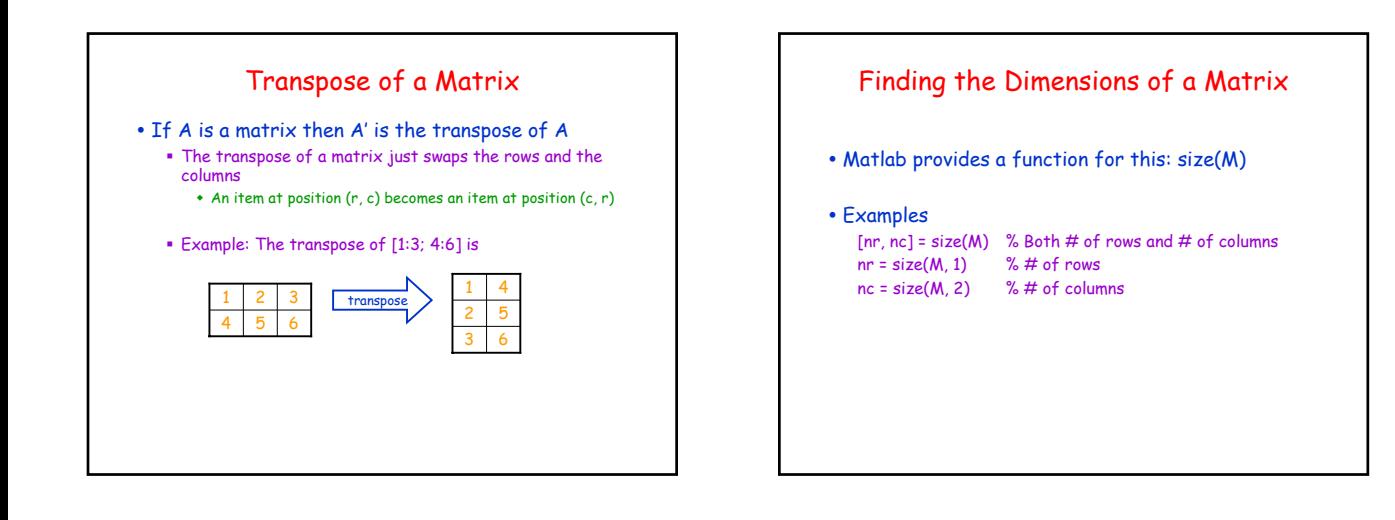

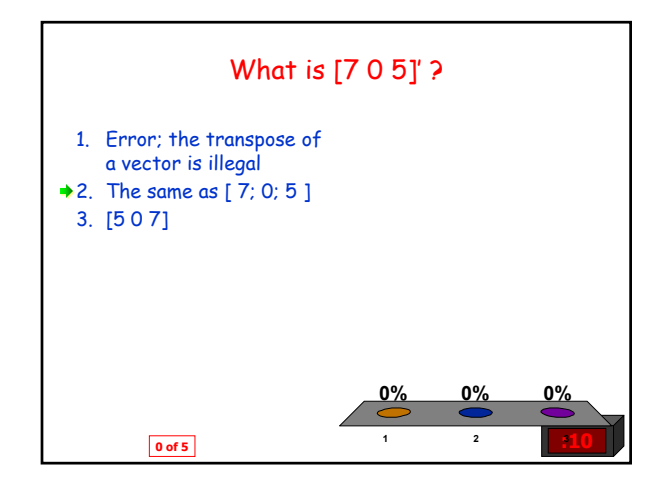

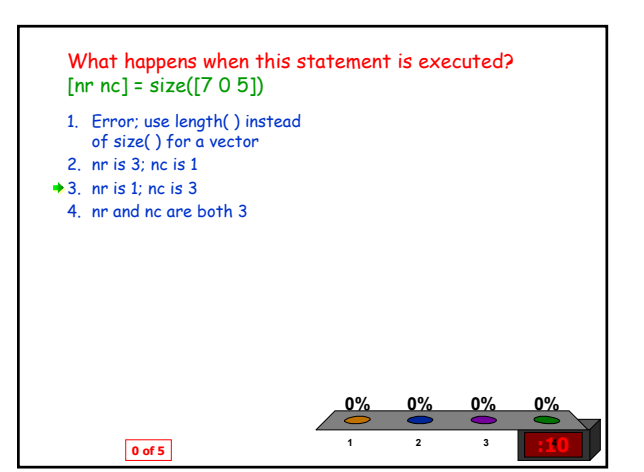

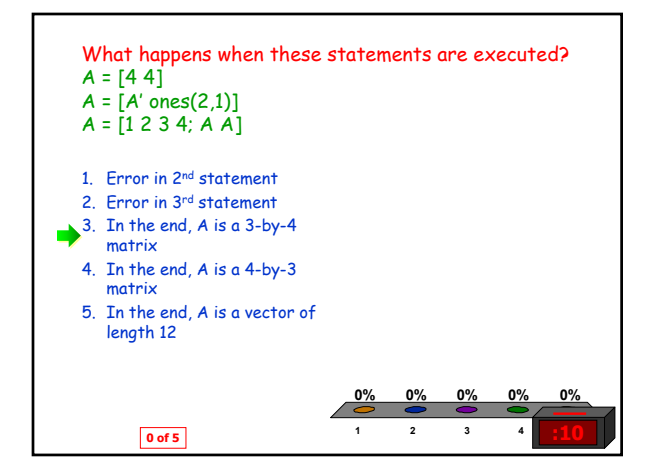

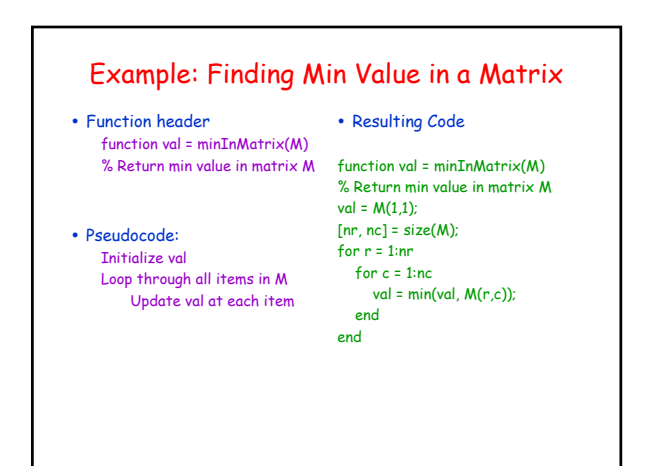

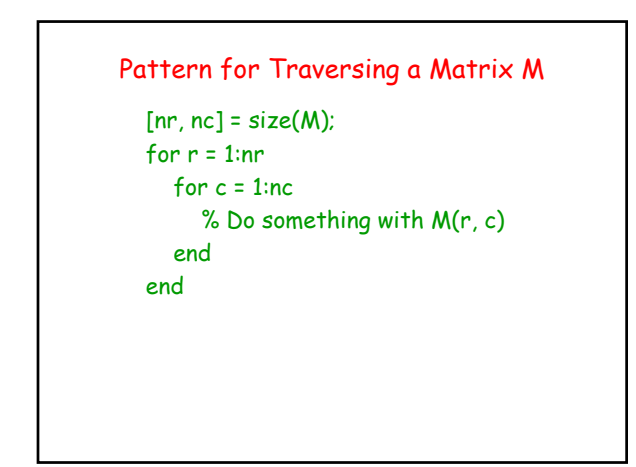

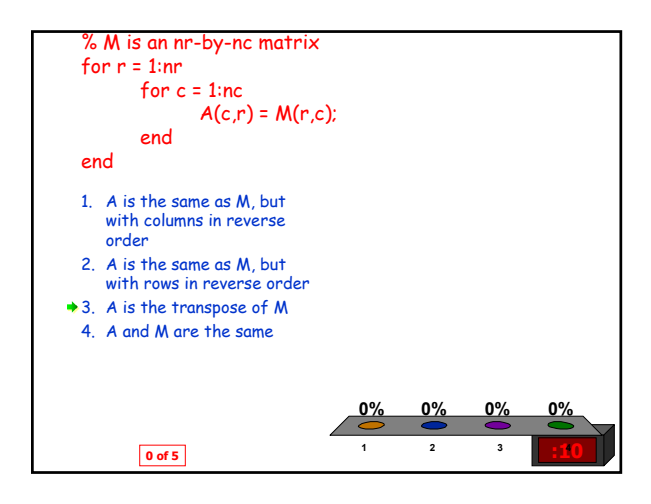

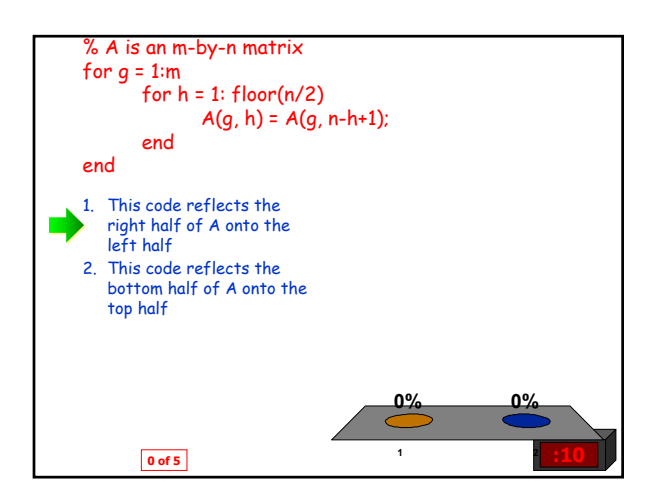

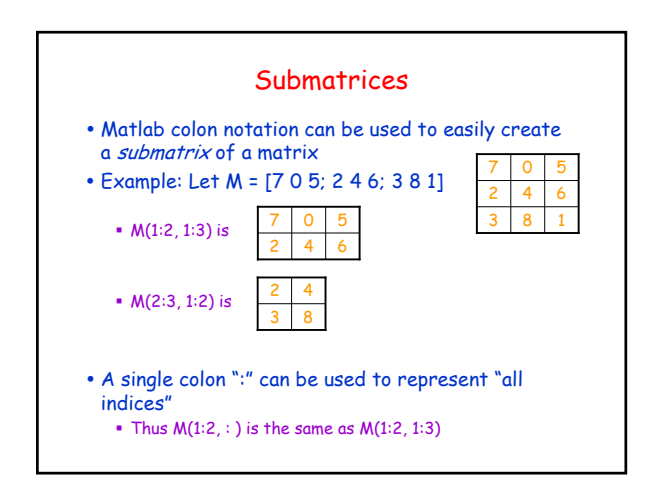

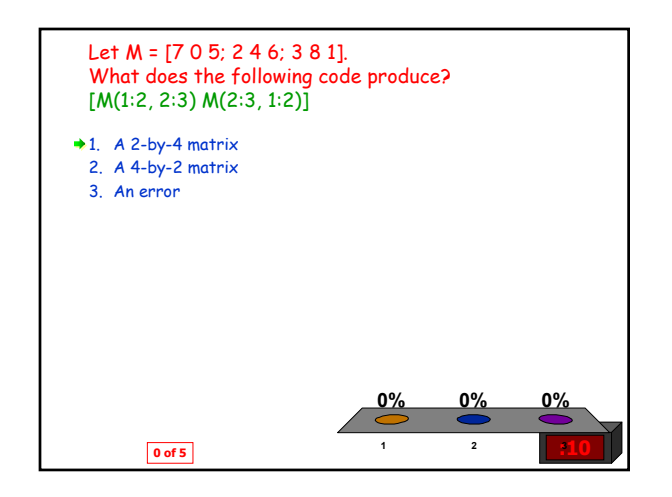

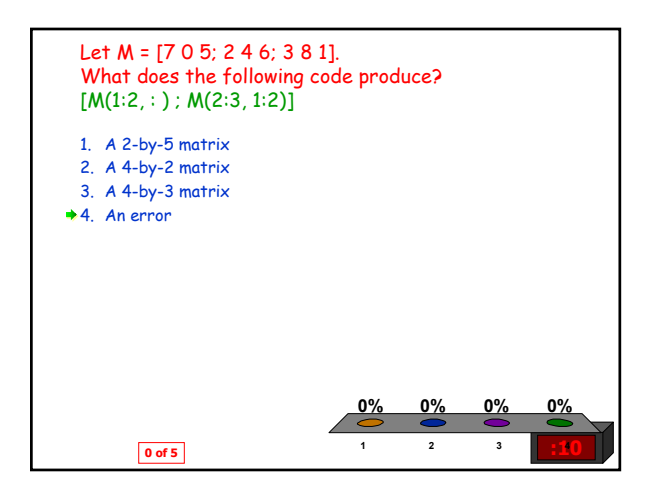

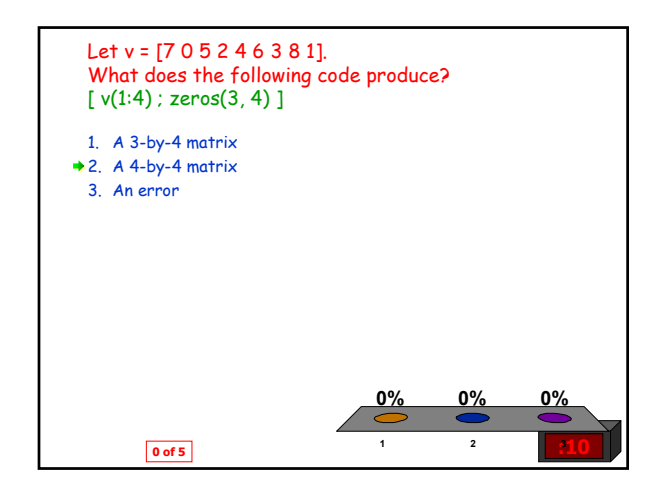

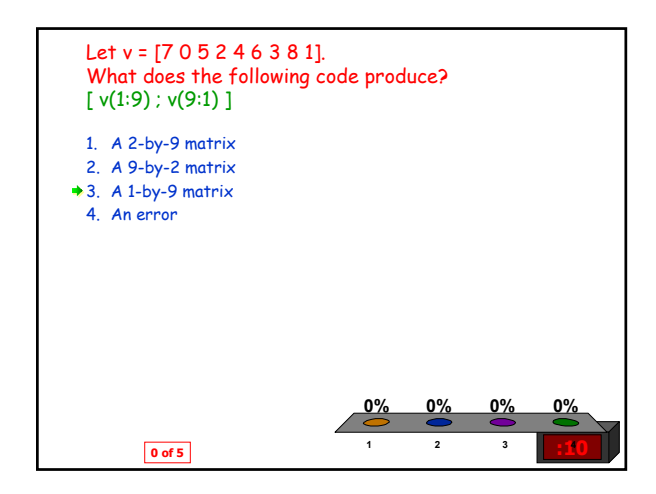

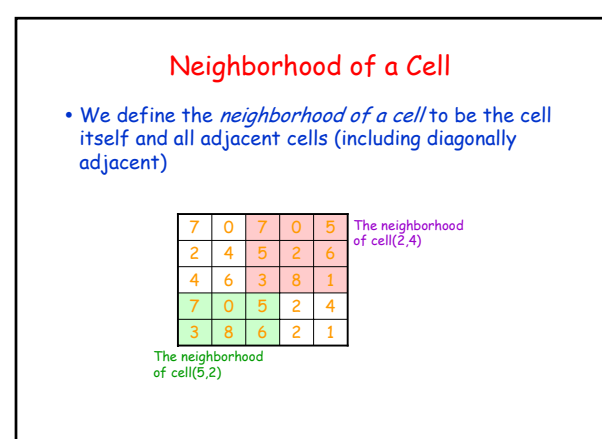

## Min of a Neighborhood

## $\cdot$  Goal:

Write a function minInNeighborhood(M, row, col) that reports the minimum value in neighborhood of cell(row, col) in matrix M

## • Function header

Function val = minInNeighborhood(M, row, col) % Return min in neighborhood of (row, col) in M

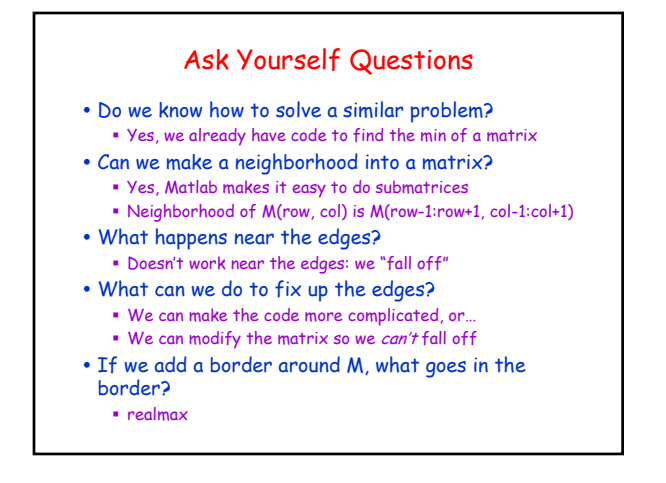